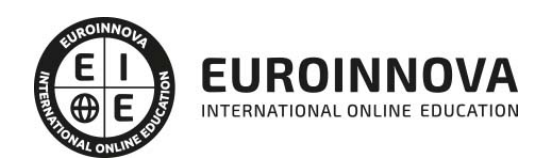

Especialista en Ofimática en la Nube con Google Drive

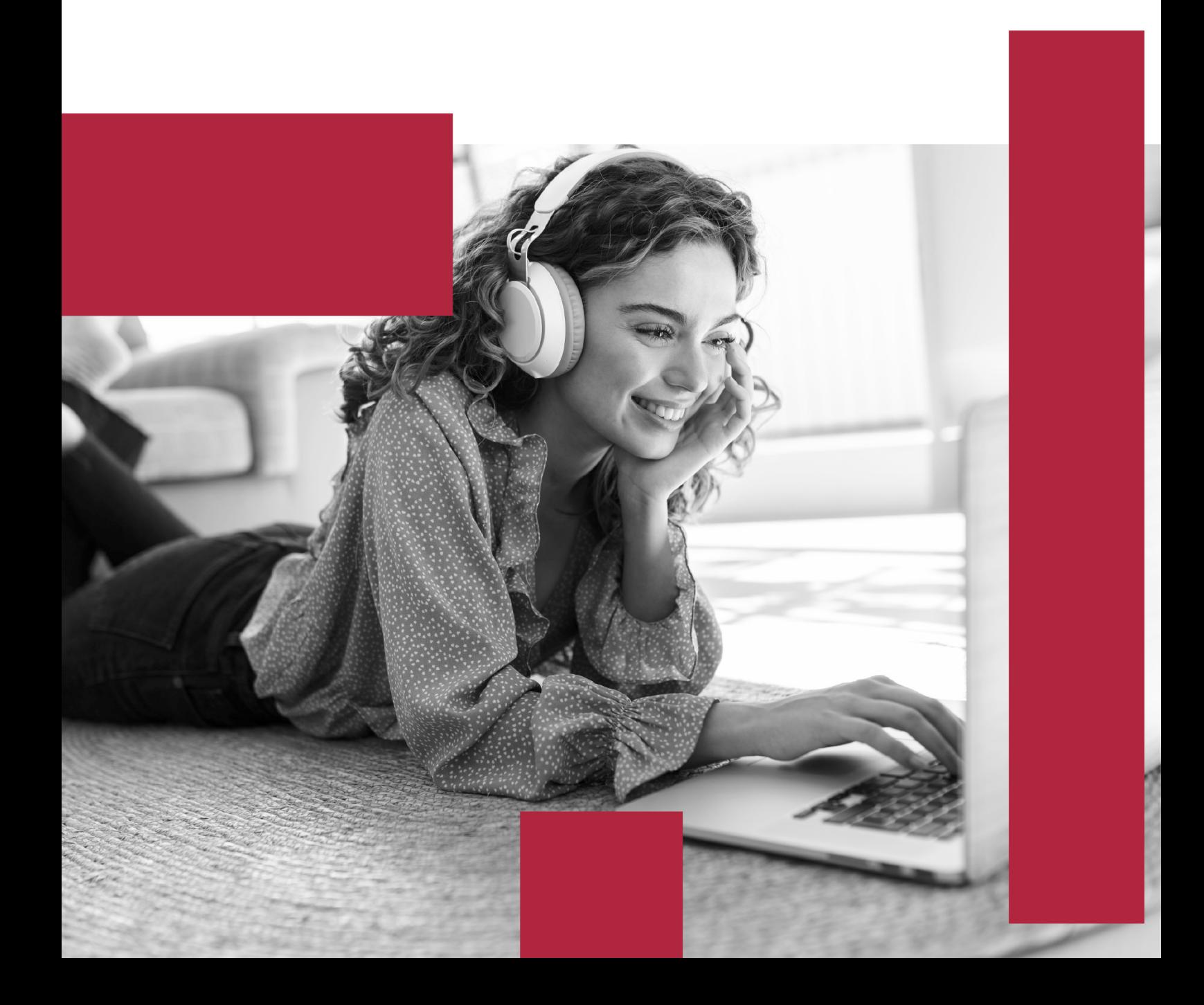

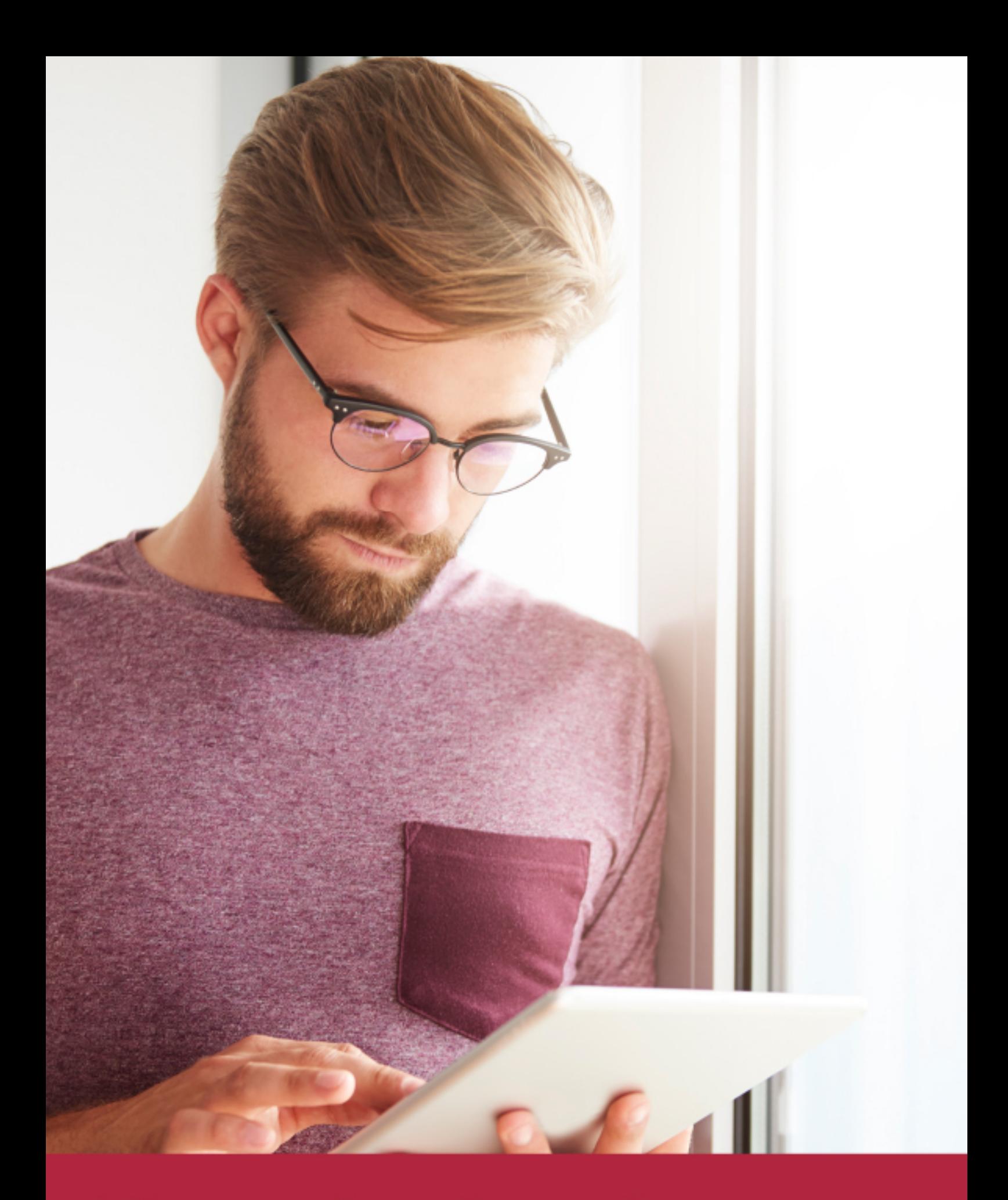

Elige aprender en la escuela líder en formación online

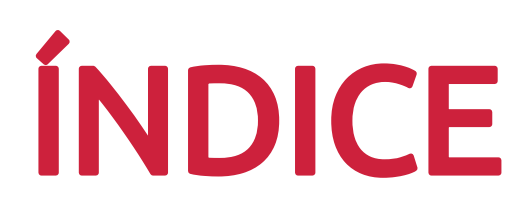

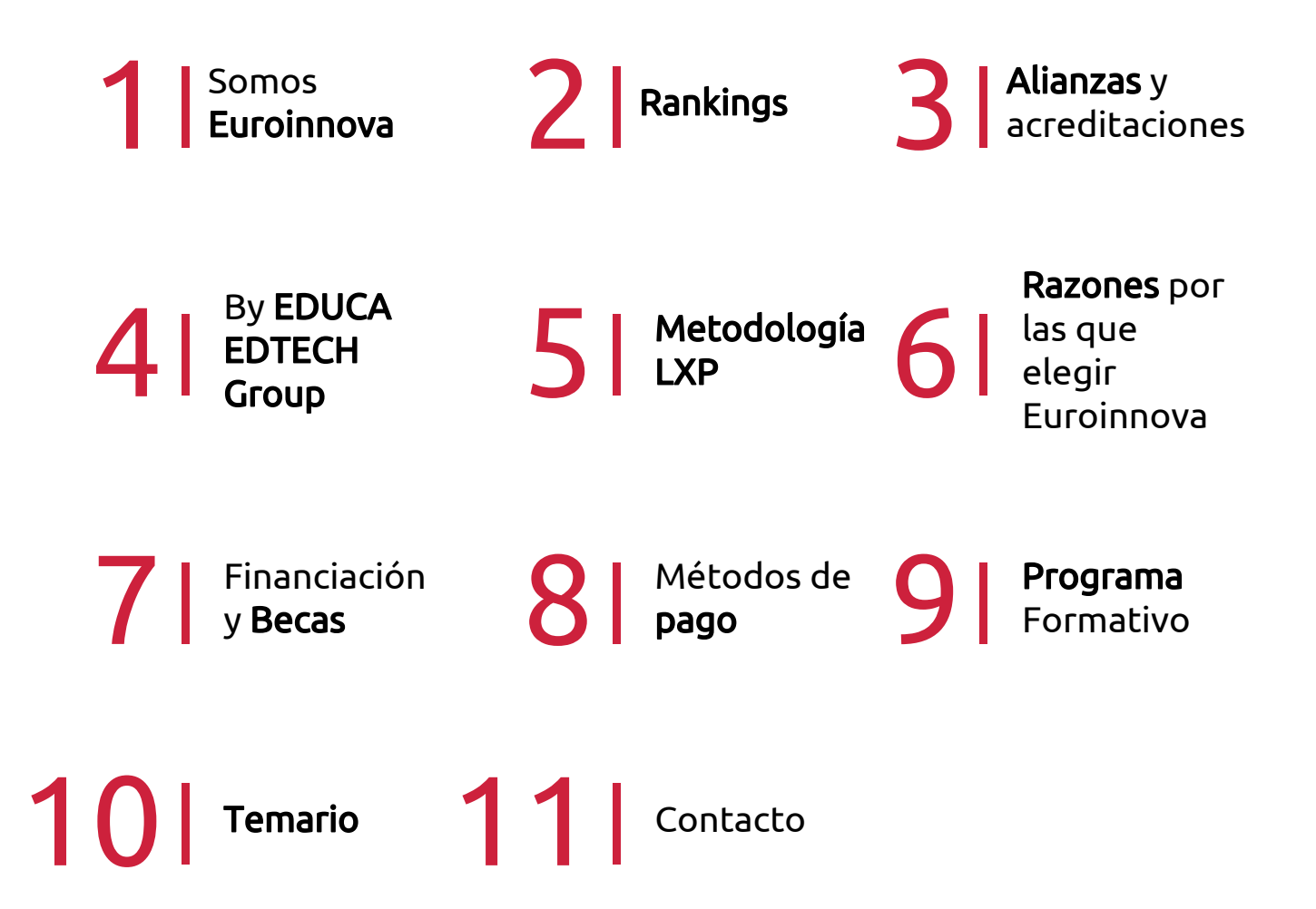

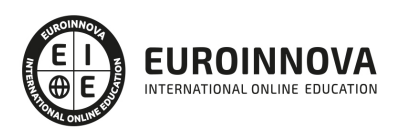

## SOMOS EUROINNOVA

Euroinnova International Online Education inicia su actividad hace más de 20 años. Con la premisa de revolucionar el sector de la educación online, esta escuela de formación crece con el objetivo de dar la oportunidad a sus estudiandes de experimentar un crecimiento personal y profesional con formación eminetemente práctica.

Nuestra visión es ser una institución educativa online reconocida en territorio nacional e internacional por ofrecer una educación competente y acorde con la realidad profesional en busca del reciclaje profesional. Abogamos por el aprendizaje significativo para la vida real como pilar de nuestra metodología, estrategia que pretende que los nuevos conocimientos se incorporen de forma sustantiva en la estructura cognitiva de los estudiantes.

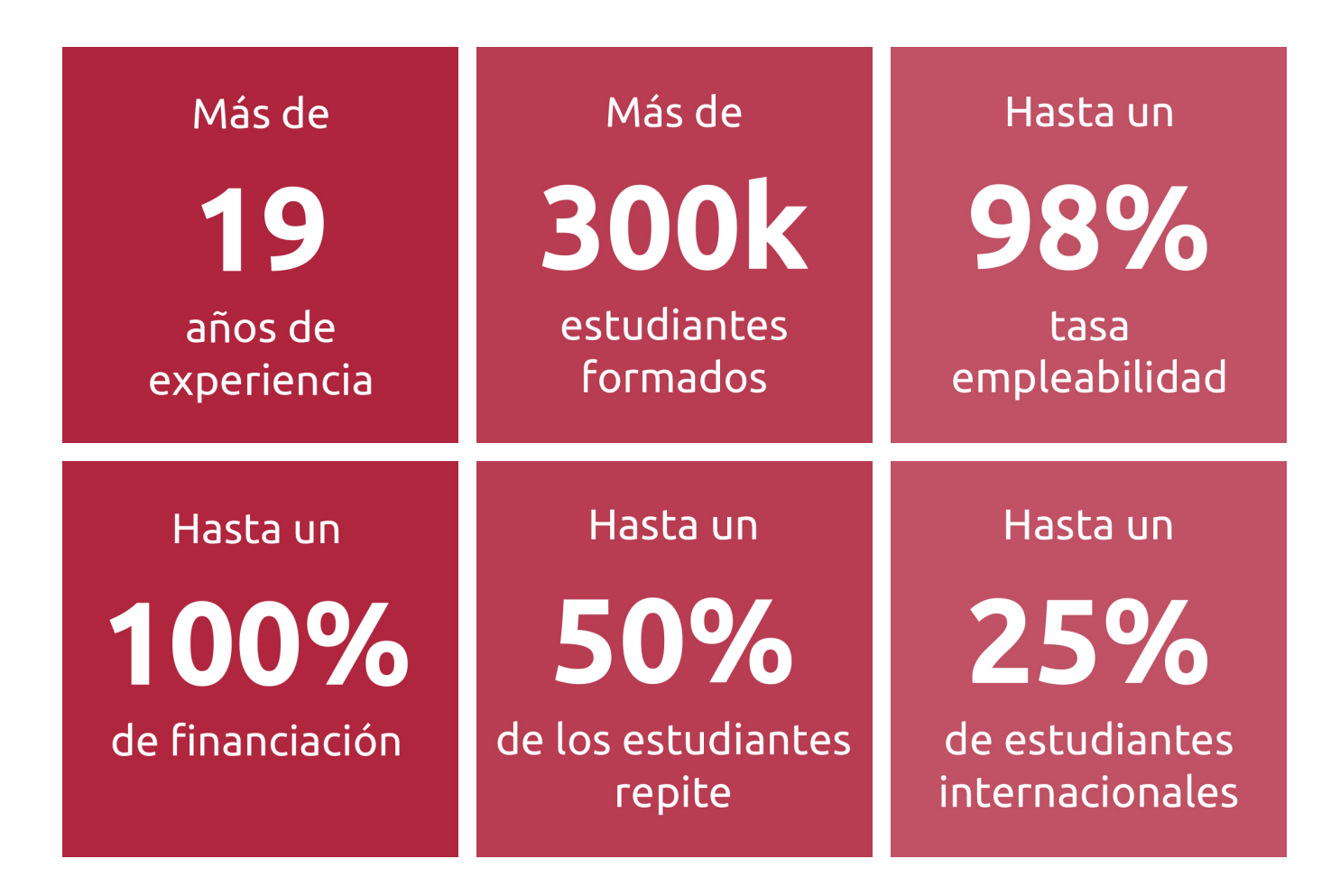

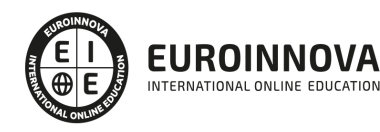

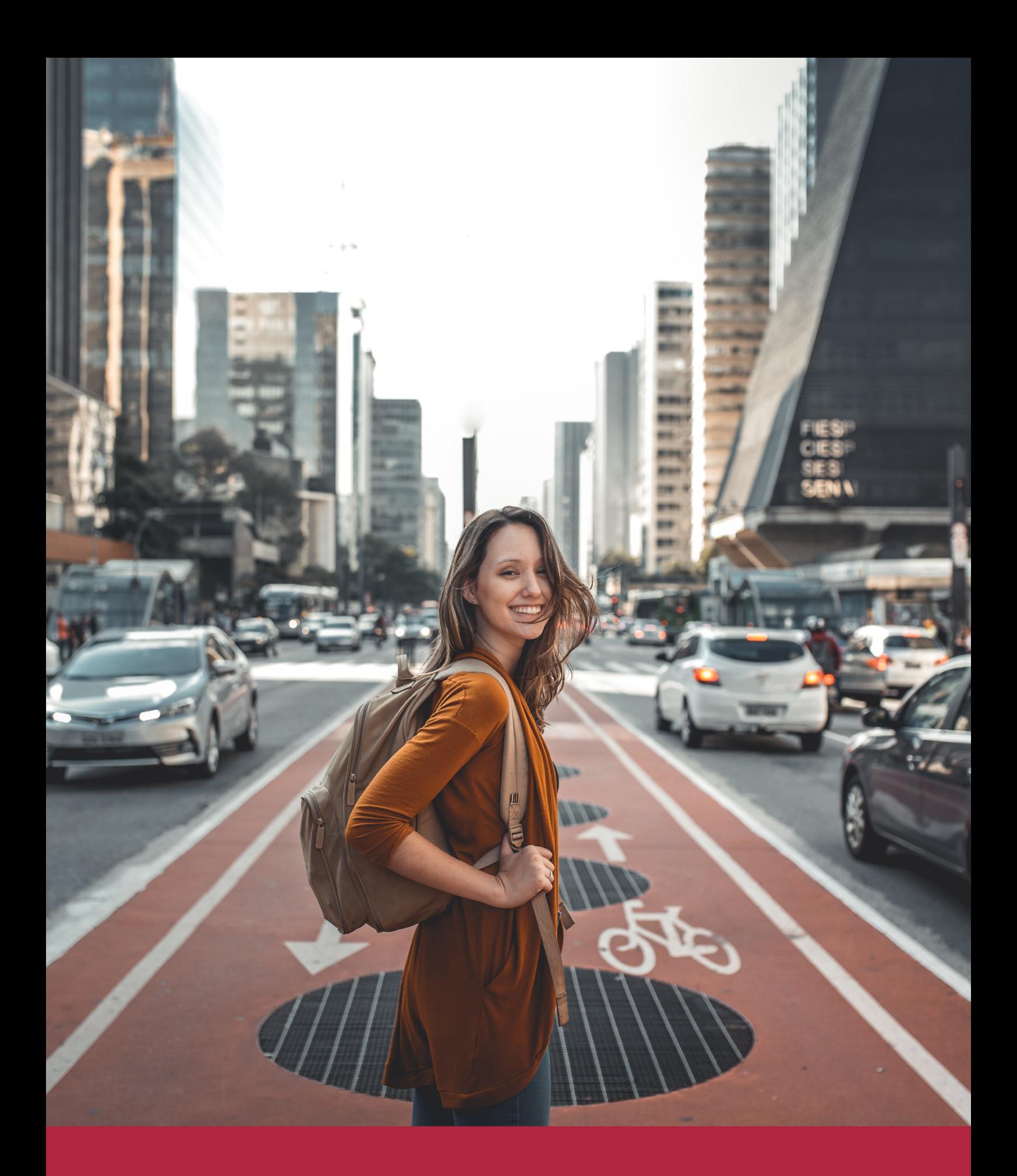

Desde donde quieras y como quieras, Elige Euroinnova

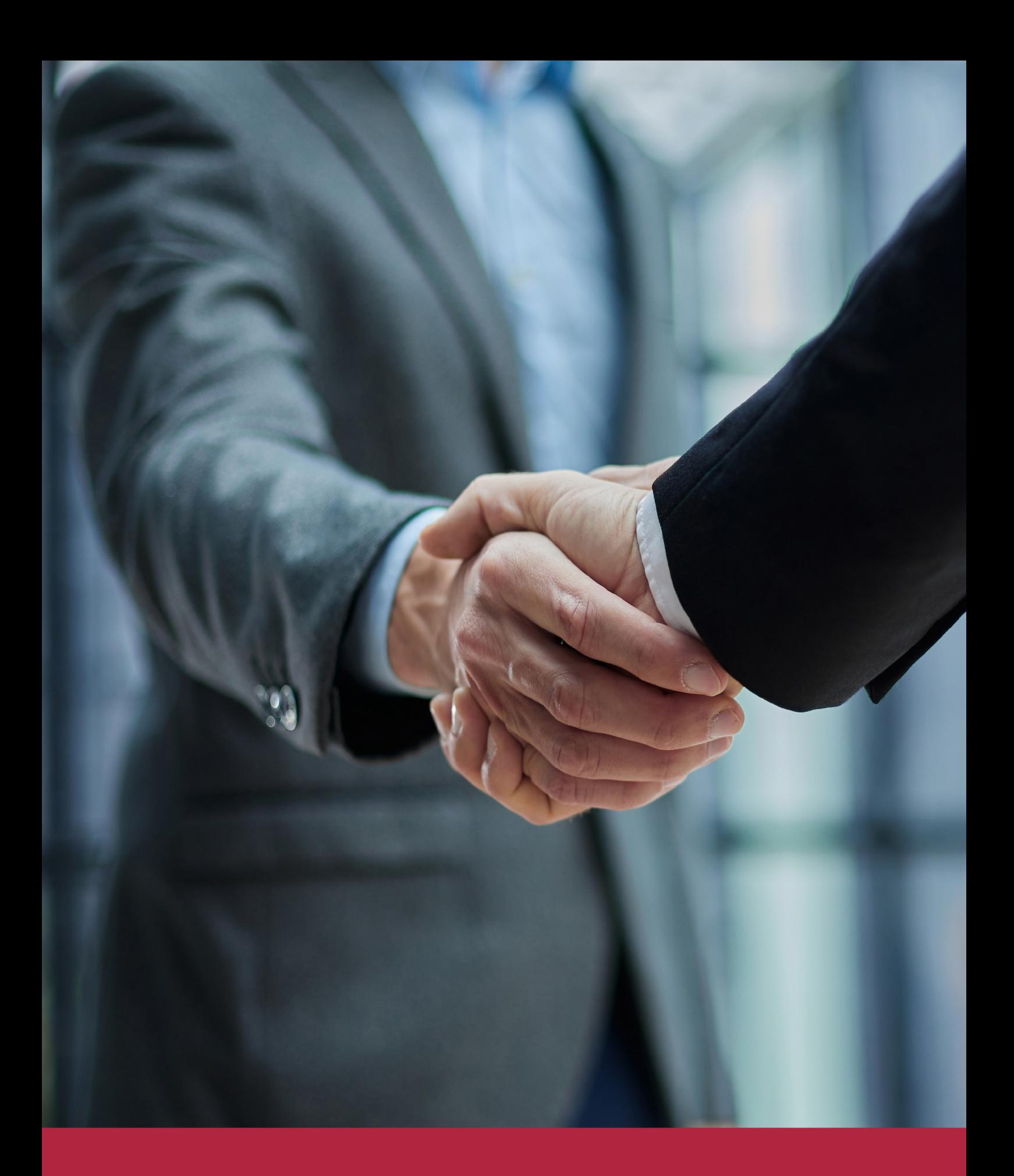

QS, sello de excelencia académica Euroinnova: 5 estrellas en educación online

## RANKINGS DE EUROINNOVA

Euroinnova International Online Education ha conseguido el reconocimiento de diferentes rankings a nivel nacional e internacional, gracias por su apuesta de democratizar la educación y apostar por la innovación educativa para lograr la excelencia.

Para la elaboración de estos rankings, se emplean indicadores como la reputación online y offline, la calidad de la institución, la responsabilidad social, la innovación educativa o el perfil de los profesionales.

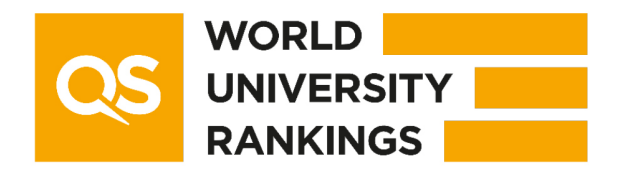

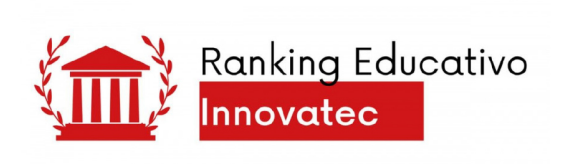

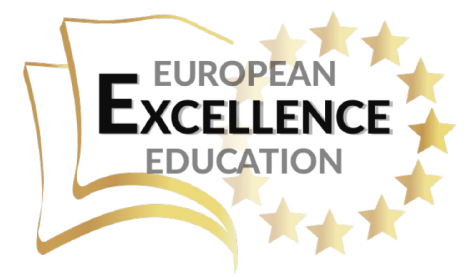

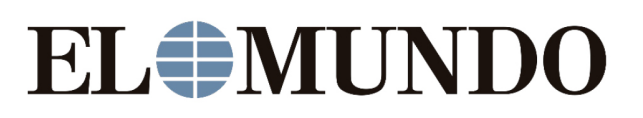

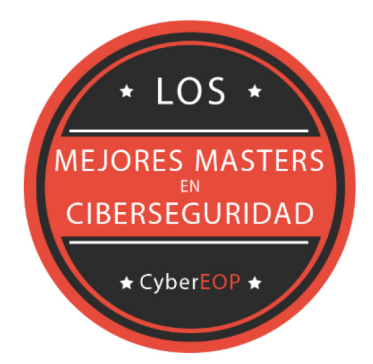

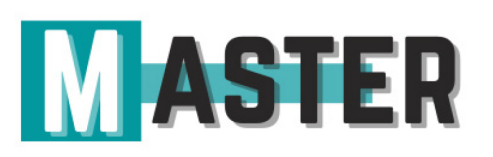

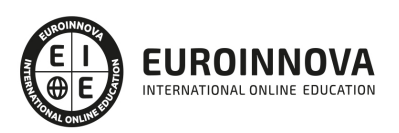

## ALIANZAS Y ACREDITACIONES

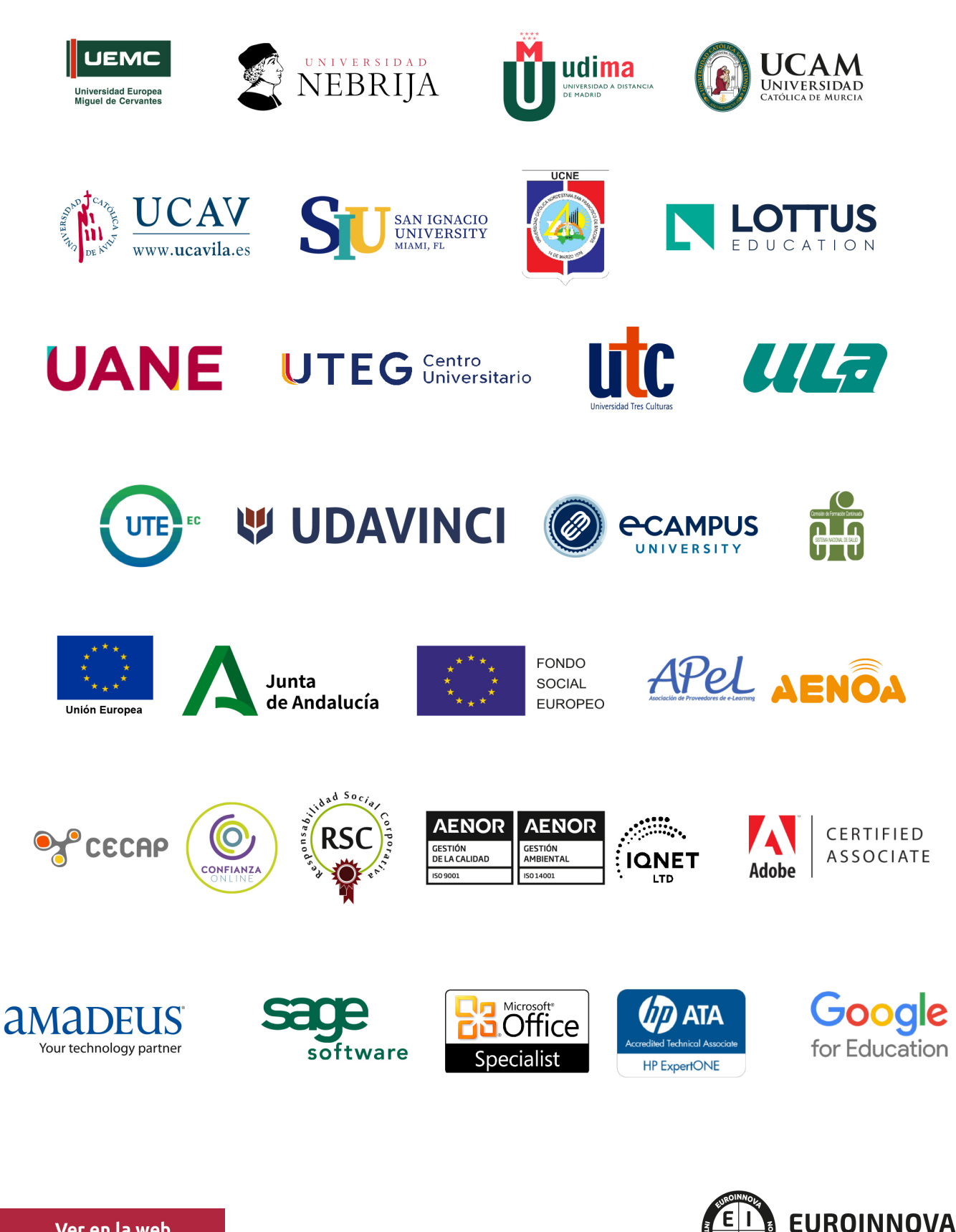

INTERNATIONAL ONLINE EDUCATION

## BY EDUCA EDTECH

Euroinnova es una marca avalada por EDUCA EDTECH Group , que está compuesto por un conjunto de experimentadas y reconocidas instituciones educativas de formación online. Todas las entidades que lo forman comparten la misión de democratizar el acceso a la educación y apuestan por la transferencia de conocimiento, por el desarrollo tecnológico y por la investigación

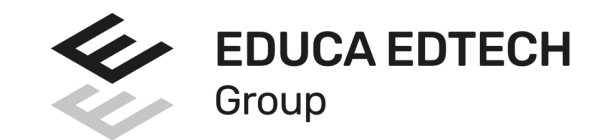

### **ONLINE EDUCATION**

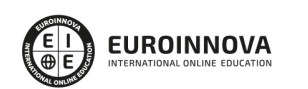

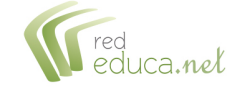

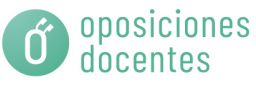

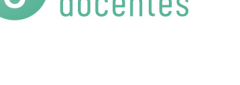

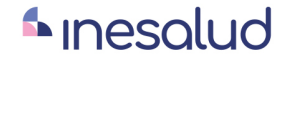

**Inesem** 

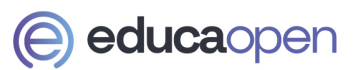

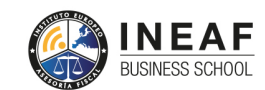

```
EDU
SPORT
```
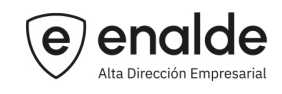

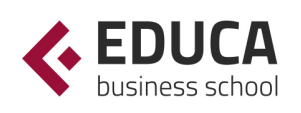

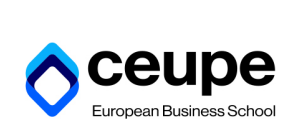

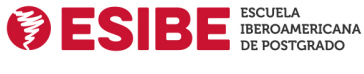

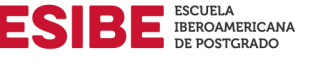

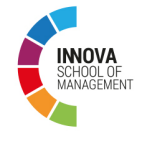

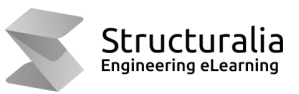

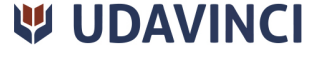

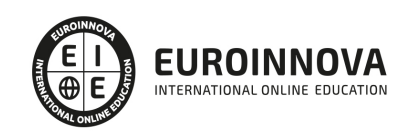

## **METODOLOGÍA LXP**

La metodología **EDUCA LXP** permite una experiencia mejorada de aprendizaje integrando la Al en los procesos de e-learning, a través de modelos predictivos altamente personalizados, derivados del estudio de necesidades detectadas en la interacción del alumnado con sus entornos virtuales.

EDUCA LXP es fruto de la Transferencia de Resultados de Investigación de varios proyectos multidisciplinares de I+D+i, con participación de distintas Universidades Internacionales que apuestan por la transferencia de conocimientos, desarrollo tecnológico e investigación.

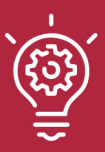

### 1. Flexibilidad

Aprendizaje 100% online y flexible, que permite al alumnado estudiar donde, cuando y como quiera.

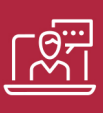

### 2. Accesibilidad

Cercanía y comprensión. Democratizando el acceso a la educación trabajando para que todas las personas tengan la oportunidad de seguir formándose.

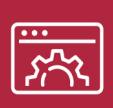

### 3. Personalización

Itinerarios formativos individualizados y adaptados a las necesidades de cada estudiante.

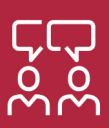

### 4. Acompañamiento / Seguimiento docente

Orientación académica por parte de un equipo docente especialista en su área de conocimiento, que aboga por la calidad educativa adaptando los procesos a las necesidades del mercado laboral.

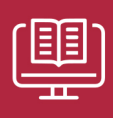

### 5. Innovación

Desarrollos tecnológicos en permanente evolución impulsados por la AI mediante Learning Experience Platform.

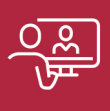

### 6. Excelencia educativa

Enfoque didáctico orientado al trabajo por competencias, que favorece un aprendizaje práctico y significativo, garantizando el desarrollo profesional.

# Programas PROPIOS UNIVERSITARIOS **OFICIALES**

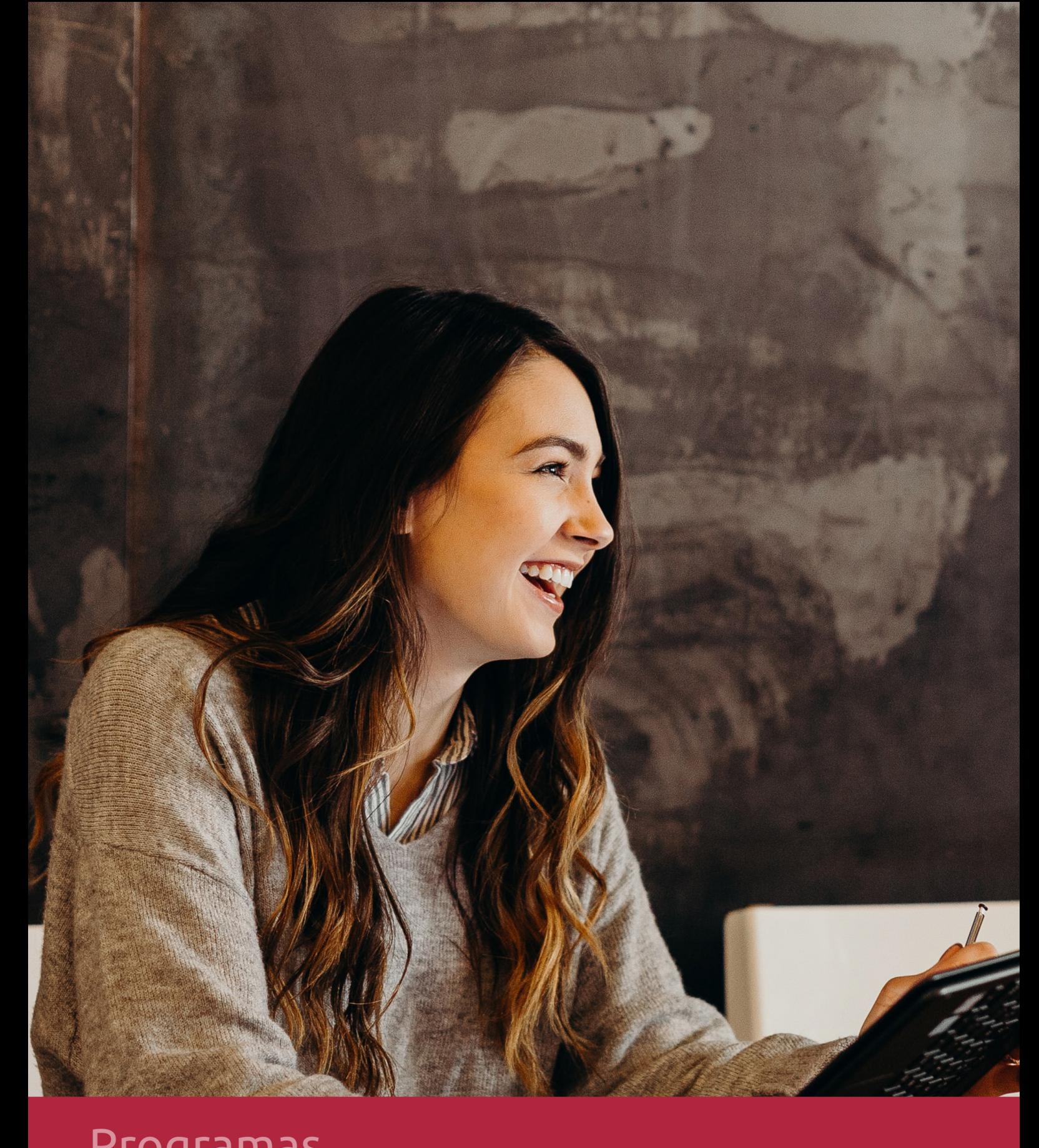

## **RAZONES POR LAS QUE ELEGIR EUROINNOVA**

## 1. Nuestra Experiencia

- √ Más de 18 años de experiencia.
- √ Más de 300.000 alumnos ya se han formado en nuestras aulas virtuales
- $\checkmark$  Alumnos de los 5 continentes.
- $\checkmark$  25% de alumnos internacionales.
- $\checkmark$  97% de satisfacción
- $\checkmark$  100% lo recomiendan.
- $\checkmark$  Más de la mitad ha vuelto a estudiar en Euroinnova.

## 2. Nuestro Equipo

En la actualidad, Euroinnova cuenta con un equipo humano formado por más 400 profesionales. Nuestro personal se encuentra sólidamente enmarcado en una estructura que facilita la mayor calidad en la atención al alumnado.

## 3. Nuestra Metodología

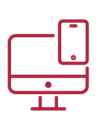

## **100% ONLINE**

Estudia cuando y desde donde quieras. Accede al campus virtual desde cualquier dispositivo.

**EQUIPO DOCENTE** 

Euroinnova cuenta con un equipo de

experiencia de alta calidad educativa.

profesionales que harán de tu estudio una

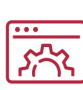

### **APRENDIZAJE**

Pretendemos que los nuevos conocimientos se incorporen de forma sustantiva en la estructura cognitiva

## NO ESTARÁS SOLO

Acompañamiento por parte del equipo de tutorización durante toda tu experiencia como estudiante

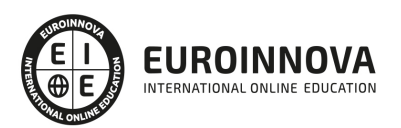

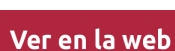

## 4. Calidad AENOR

- ✔ Somos Agencia de Colaboración Nº99000000169 autorizada por el Ministerio de Empleo y Seguridad Social.
- ✔ Se llevan a cabo auditorías externas anuales que garantizan la máxima calidad AENOR.
- √ Nuestros procesos de enseñanza están certificados por AENOR por la ISO 9001.

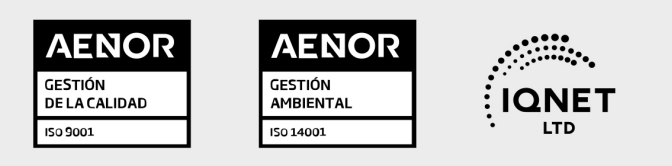

## 5. Confianza

Contamos con el sello de Confianza Online y colaboramos con la Universidades más prestigiosas, Administraciones Públicas y Empresas Software a nivel Nacional e Internacional.

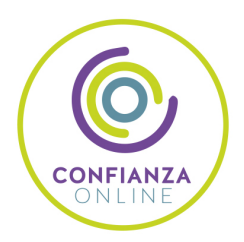

## 6. Somos distribuidores de formación

Como parte de su infraestructura y como muestra de su constante expansión Euroinnova incluye dentro de su organización una editorial y una imprenta digital industrial.

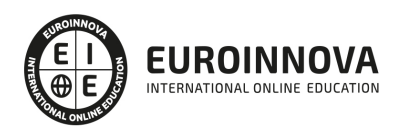

Financia tu cursos o máster y disfruta de las becas disponibles. ¡Contacta con nuestro equipo experto para saber cuál se adapta más a tu perfil!

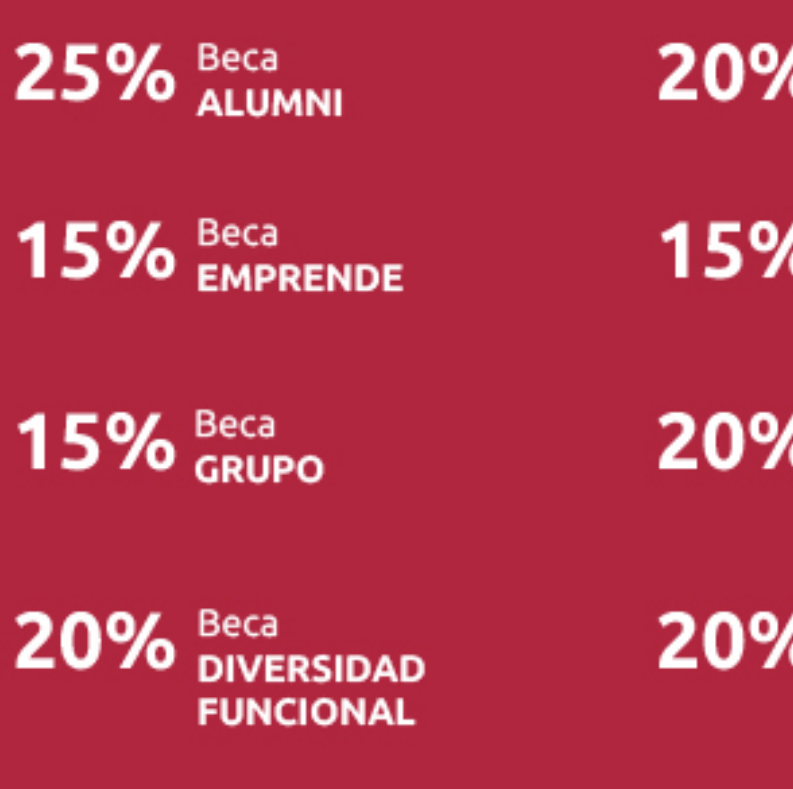

20% Beca DESEMPLEO

15% Beca RECOMIENDA

20% Beca **NUMEROSA** 

20% Beca PROFESIONALES, **SANITARIOS, COLEGIADOS/AS** 

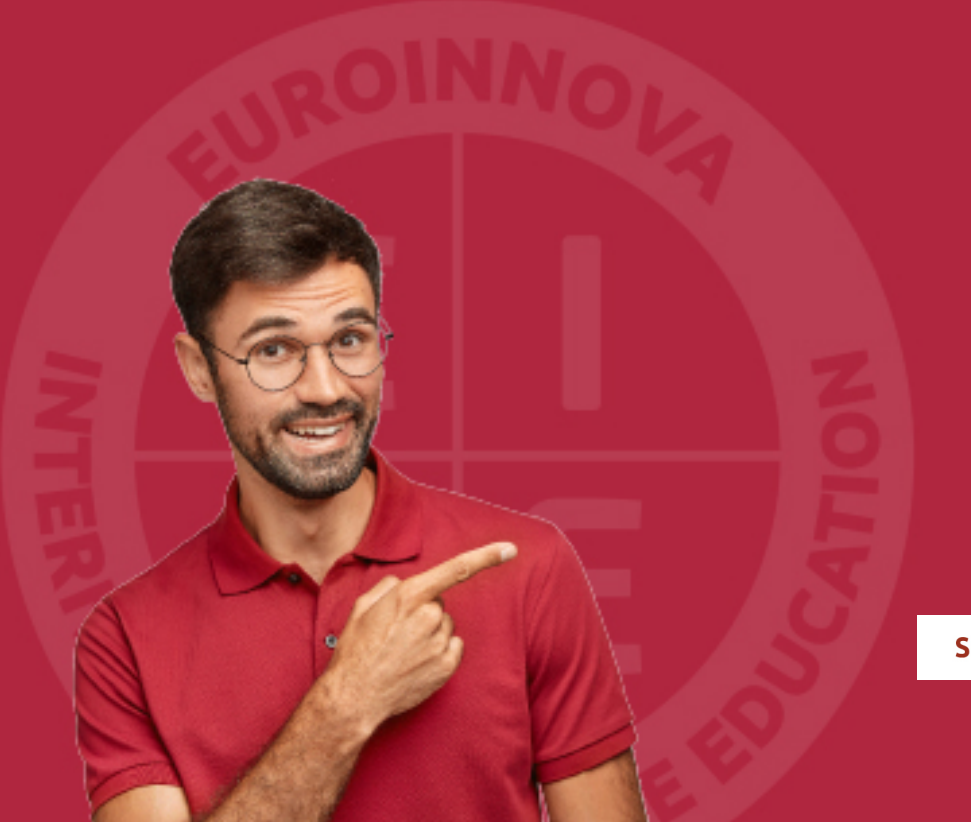

Solicitar información

## MÉTODOS DE PAGO

Con la Garantía de:

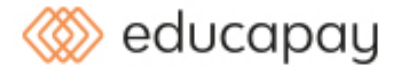

Fracciona el pago de tu curso en cómodos plazos y sin interéres de forma segura.

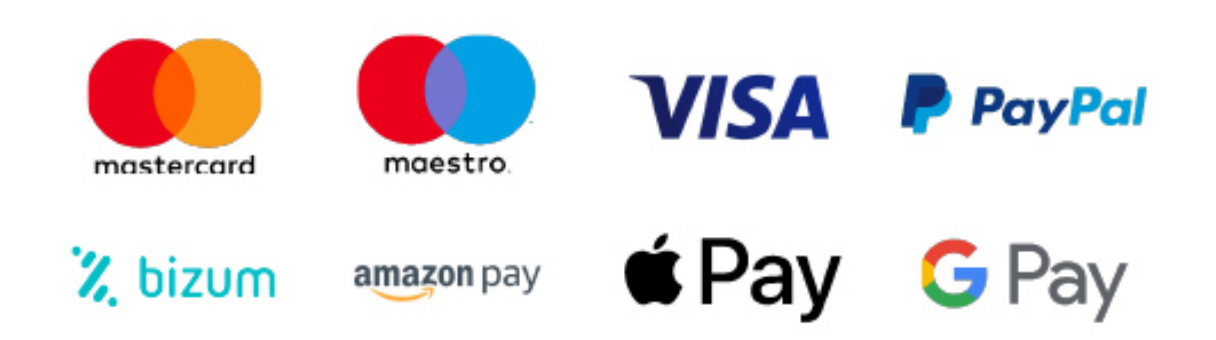

Nos adaptamos a todos los métodos de pago internacionales:

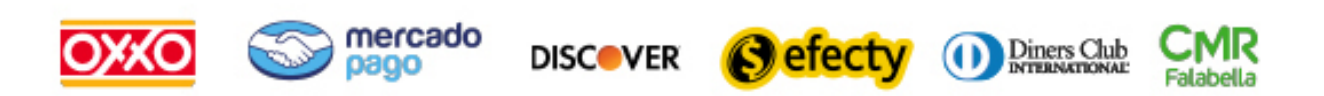

y muchos mas...

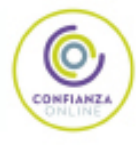

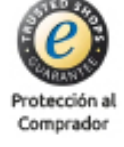

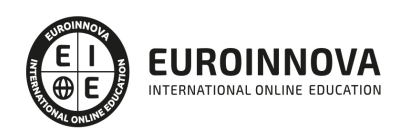

## Especialista en Ofimática en la Nube con Google Drive

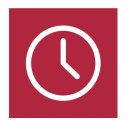

DURACIÓN 200 horas

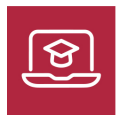

MODALIDAD ONLINE

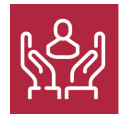

ACOMPAÑAMIENTO PERSONALIZADO

## Titulación

F

TITULACIÓN expedida por EUROINNOVA INTERNATIONAL ONLINE EDUCATION, miembro de la AEEN (Asociación Española de Escuelas de Negocios) y reconocido con la excelencia académica en educación online por QS World University Rankings

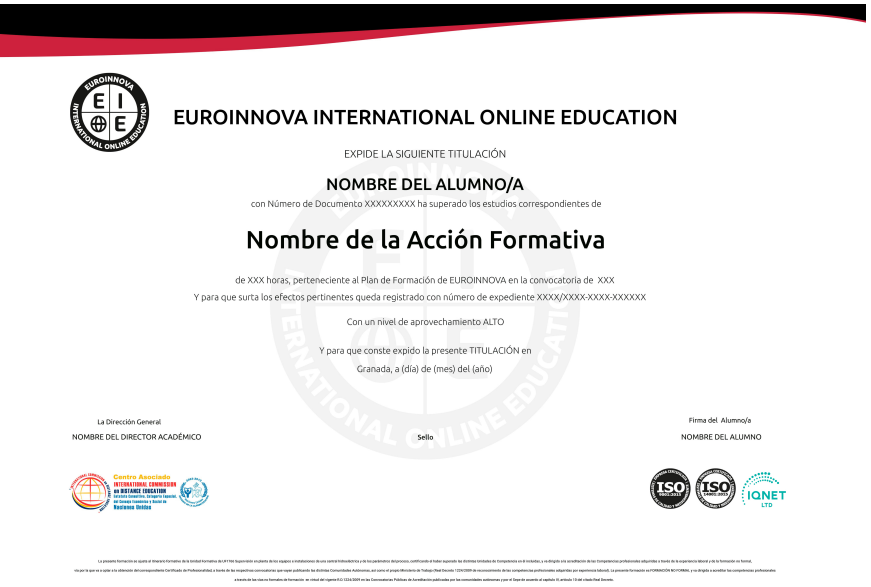

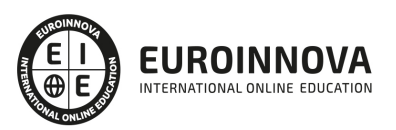

## Descripción

Si trabaja en un entorno relacionado con la gestión de proyectos o cualquier otro en el que se requiera de herramientas para gestionar archivos desde la nube este es su momento, con el Curso de Especialista en Ofimática en la Nube con Google Drive podrá adquirir los conocimientos esenciales para utilizar esta herramienta de manera profesional.

## **Objetivos**

Este Curso de Google Drive 2019 perseguirá la consecución de los siguientes objetivos establecidos: Conocer los aspectos fundamentales de Google Drive. Gestionar Archivos en Google Drive. Realizar una edición avanzada en Google Documentos de hojas de cálculo, formularios etc. Compartir documentos con Google Drive.

## A quién va dirigido

Este Curso de Especialista en Ofimática en la Nube con Google Drive está dirigido a cualquier persona que desee conocer a fondo la gestión de archivos en la nube con Google Drive, así como a profesionales que necesiten manejar este tipo de herramientas para su correcto desarrollo profesional.

## Para qué te prepara

El Curso de Especialista en Ofimática en la Nube con Google Drive le prepara para manejar perfectamente Google Drive y todas sus particularidades, realizando trabajos en la nube de manera profesional.

## Salidas laborales

Con este Curso de Google Drive 2019, ampliarás tu formación en el ámbito de la informática. Asimismo, te permitirá mejorar tus expectativas laborales en el sector empresarial y en concreto, en la gestión de proyectos.

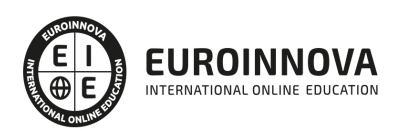

## TEMARIO

#### UNIDAD DIDÁCTICA 1. INTRODUCCIÓN A GOOGLE DRIVE.

- 1. Preámbulo
- 2. Cuestión práctica
- 3. Qué es y qué hace Google Drive
- 4. Paquete de aplicaciones de ofimática
- 5. Computación en la nube
	- 1. En la nube de Google
- 6. Colaboración
- 7. Accesibilidad
- 8. Edición simultánea en tiempo real
- 9. Seguridad
- 10. Control
- 11. Guardados, restaurar y revisiones
- 12. Plataformas y dispositivos
- 13. Formatos
	- 1. Formato de Google Drive
	- 2. Formatos de ofimática
	- 3. Otros formatos
- 14. Gratis
- 15. Conclusiones

### UNIDAD DIDÁCTICA 2. COMENZAR EN GOOGLE DRIVE

- 1. Requisitos
	- 1. Crear una cuenta de Google disponiendo de un correo electrónico de otro proveedor
	- 2. Crear una cuenta de Google desde una cuenta de Gmail
- 2. Versiones
- 3. Aplicaciones incluidas en Google Drive
	- 1. Documentos
	- 2. Presentaciones
	- 3. Hojas de cálculo
	- 4. Formularios
	- 5. Dibujos
- 4. Evolución
- 5. Navegadores

#### UNIDAD DIDÁCTICA 3. INTRODUCCIÓN AL ESPACIO DE TRABAJO DE GOOGLE DRIVE

- 1. Acceso a los servicios de Google
	- 1. Gmail
	- 2. Calendar
	- 3. Drive
	- 4. Fotos
	- 5. Reader

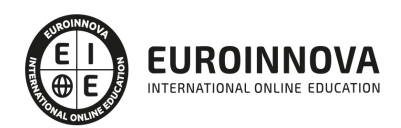

- 6. Búsqueda
- 7. Más y mucho más
- 2. Configuraciones del perfil y la cuenta de Google
	- 1. Perfil
	- 2. Configuración de cuenta
- 3. Búsqueda, organización y filtrado en Google Drive
- 4. Panel de navegación
- 5. Mi unidad
- 6. Panel principal
- 7. Visualización y configuraciones

### UNIDAD DIDÁCTICA 4. SERVICIOS ADICIONALES DE GOOGLE

- 1. Gmail
	- 1. Sin carpetas
	- 2. Conversaciones
	- 3. Entorno de trabajo
	- 4. Avanzado: operadores
- 2. Calendar
	- 1. Calendarios
	- 2. Integración con Gmail
	- 3. Entorno de trabajo
	- 4. Crear eventos
	- 5. Crear espacios para citas
- 3. Fotos
	- 1. Álbumes web
	- 2. Picasa
	- 3. Gestión de fotos
	- 4. Herramientas
- 4. Reader
	- 1. Feeds
	- 2. Entorno de trabajo
	- 3. Suscripciones
- 5. Búsqueda
	- 1. Búsqueda avanzada
- 6. Más y mucho más

### UNIDAD DIDÁCTICA 5. GESTIÓN AVANZADA DE LA VENTANA DE INICIO DE GOOGLE DRIVE

- 1. Gestión avanzada de la ventana de inicio de Google Drive
- 2. Gestión avanzada del panel de navegación
- 3. Gestión avanzada del panel principal
- 4. Abrir carpetas
- 5. Conclusión

UNIDAD DIDÁCTICA 6. MI UNIDAD EN GOOGLE DRIVE

- 1. Crear carpetas
- 2. Organizar carpetas

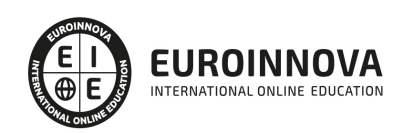

3. Eliminar carpetas

#### UNIDAD DIDÁCTICA 7. GESTIÓN DE LOS ARCHIVOS EN GOOGLE DRIVE

- 1. Gestión de los archivos en Google Drive
- 2. Descargar archivos
- 3. Clasificar archivos
- 4. Ordenar archivos
- 5. Renombrar archivos
- 6. Eliminar archivos

#### UNIDAD DIDÁCTICA 8. CREACIÓN Y EDICIÓN BÁSICA EN GOOGLE DOCUMENTOS

- 1. Creación y edición básica en Google Documentos
- 2. Restricciones
- 3. Menú Ver
- 4. Menú Editar
- 5. Barra de herramientas de formato
- 6. Menú Formato
- 7. Conclusión

#### UNIDAD DIDÁCTICA 9. EDICIÓN AVANZADA EN GOOGLE DOCUMENTOS

- 1. Edición avanzada en Google Documentos
- 2. Insertar imágenes
- 3. Insertar enlaces
- 4. Insertar tablas
- 5. Insertar opciones de formato de página
- 6. Insertar otros elementos
- 7. Configuración de página
- 8. Configuración de impresión

#### UNIDAD DIDÁCTICA 10. CREACIÓN Y EDICIÓN BÁSICA EN GOOGLE PRESENTACIONES

- 1. Creación y edición básica en Google Presentaciones
- 2. Importar diapositivas
- 3. Panel de navegación
- 4. Menú Editar
- 5. Barra de herramientas de formato
- 6. Insertar formas de texto
- 7. Insertar imágenes
- 8. Conclusión

#### UNIDAD DIDÁCTICA 11. EDICIÓN AVANZADA EN GOOGLE PRESENTACIONES

- 1. Edición avanzada en Google Presentaciones
- 2. Panel de navegación avanzado
- 3. Formato de texto
- 4. Menú Disponer
- 5. Configuración de la presentación

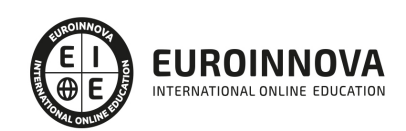

- 6. Menú Insertar
- 7. Notas del ponente
- 8. Animaciones
- 9. Proyecciones
- 10. Imprimir presentaciones

UNIDAD DIDÁCTICA 12. CREACIÓN Y EDICIÓN BÁSICA EN GOOGLE HOJAS DE CÁLCULO

- 1. Creación y edición básica en Google Hojas de cálculo
- 2. Restricciones
- 3. Navegación
- 4. Formato de celdas para texto
- 5. Formato de celdas para números
- 6. Formato de filas y columnas
- 7. Fórmulas y funciones
- 8. Configuración de impresión

### UNIDAD DIDÁCTICA 13. EDICIÓN AVANZADA EN GOOGLE HOJAS DE CÁLCULO

- 1. Formato de celdas, filas y columnas
- 2. Ordenar
- 3. Filtros
- 4. Tipos de datos
- 5. Funciones
- 6. Extras
- 7. Funciones avanzadas
- 8. Gráficos
- 9. Comentarios
- 10. Extra: tablas dinámicas

### UNIDAD DIDÁCTICA 14. CREACIÓN Y EDICIÓN BÁSICA EN GOOGLE FORMULARIOS

- 1. Concepto general de formulario
- 2. Crear nuevo formulario
- 3. Tipos de preguntas
- 4. Temas
- 5. Gestión de preguntas
- 6. Insertar encabezados y páginas
- 7. Envío de formularios

### UNIDAD DIDÁCTICA 15. EDICIÓN AVANZADA EN GOOGLE FORMULARIOS

- 1. Planificación previa
- 2. Gestión avanzada de la interfaz
- 3. Gestión avanzada de preguntas
- 4. Diseño del formulario
- 5. Página de confirmación
- 6. Cuestionario múltiple
- 7. Enviar formulario

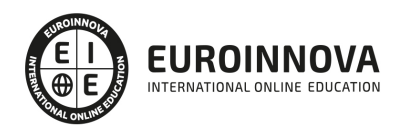

- 8. Gestión de las respuestas
- 9. Reglas de notificación

#### UNIDAD DIDÁCTICA 16. CREACIÓN Y EDICIÓN EN GOOGLE DIBUJOS

- 1. Crear nuevo dibujo
- 2. Subir archivos
- 3. Menú Ver
- 4. Menú Editar
- 5. Menú Formato
- 6. Elementos gráficos
- 7. Píxeles y vectores
- 8. Conectores
- 9. Menú Disponer
- 10. Modificadores de teclado

#### UNIDAD DIDÁCTICA 17. COMPARTIR DOCUMENTOS EN GOOGLE DRIVE

- 1. Roles
- 2. Compartir
- 3. Permisos
- 4. Visibilidad
- 5. Envío de documentos

#### UNIDAD DIDÁCTICA 18. OPCIONES AVANZADAS DE COLABORACIÓN EN GOOGLE DRIVE

- 1. Comentarios
- 2. Revisiones
- 3. Edición en tiempo real
- 4. Conclusión

### UNIDAD DIDÁCTICA 19. UTILIDADES PARA LAS APLICACIONES DE GOOGLE DRIVE

- 1. Plantillas
- 2. Atajos de teclado
- 3. Nuevas características

### UNIDAD DIDÁCTICA 20. SOLUCIÓN DE PROBLEMAS EN GOOGLE DRIVE

- 1. Solución de problemas de conexión
- 2. Solución de problemas de acceso
- 3. Ayuda de Google Drive
- 4. Blog de Google Drive
- 5. Otros recursos

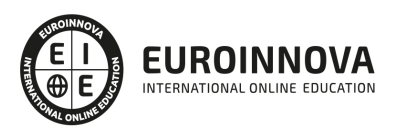

## ¿Te ha parecido interesante esta información?

Si aún tienes dudas, nuestro equipo de asesoramiento académico estará encantado de resolverlas.

Pregúntanos sobre nuestro método de formación, nuestros profesores, las becas o incluso simplemente conócenos.

## Solicita información sin compromiso

¡Matricularme ya!

### ¡Encuéntranos aquí!

Edificio Educa Edtech

Camino de la Torrecilla N.º 30 EDIFICIO EDUCA EDTECH, C.P. 18.200, Maracena (Granada)

[900 831 200](#page--1-0)

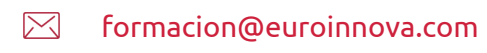

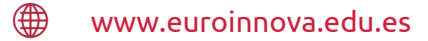

### Horario atención al cliente

Lunes a viernes: 9:00 a 20:00h Horario España

¡Síguenos para estar al tanto de todas nuestras novedades!

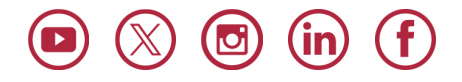

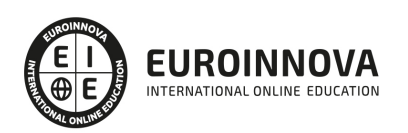

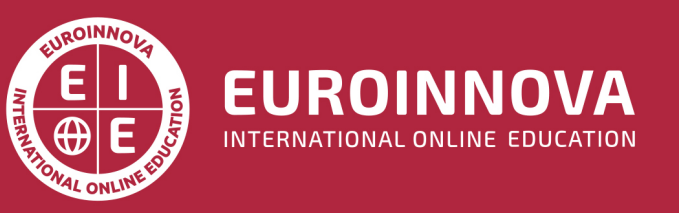

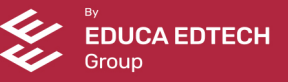